### **Unsigned Binary Integers**

Given an n-bit number

$$x = x_{n-1}2^{n-1} + x_{n-2}2^{n-2} + \dots + x_12^1 + x_02^0$$

- Range: 0 to +2<sup>n</sup> 1
- Example
  - = 0000 0000 0000 0000 0000 0000 0000 1011<sub>2</sub>
  - =  $0 + ... + 1 \times 2^3 + 0 \times 2^2 + 1 \times 2^1 + 1 \times 2^0$ =  $0 + ... + 8 + 0 + 2 + 1 = 11_{10}$
- Using 32 bits
  - 0 to +4,294,967,295

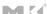

Chapter 2 — Instructions: Language of the Computer —

## **2s-Complement Signed Integers**

Given an n-bit number

$$x = -x_{n-1}2^{n-1} + x_{n-2}2^{n-2} + \dots + x_12^1 + x_02^0$$

- Range:  $-2^{n-1}$  to  $+2^{n-1}-1$
- Example

  - $= -1 \times 2^{31} + 1 \times 2^{30} + \dots + 1 \times 2^{2} + 0 \times 2^{1} + 0 \times 2^{0}$   $= -2,147,483,648 + 2,147,483,644 = -4_{10}$
- Using 32 bits
  - -2,147,483,648 to +2,147,483,647

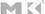

Chapter 2 — Instructions: Language of the Computer — 29

## **2s-Complement Signed Integers**

- Bit 31 is sign bit
  - 1 for negative numbers
  - 0 for non-negative numbers
- -(-2<sup>n-1</sup>) can't be represented
- Non-negative numbers have the same unsigned and 2s-complement representation
- Some specific numbers
  - 0: 0000 0000 ... 0000
  - -1: 1111 1111 ... 1111
  - Most-negative: 1000 0000 ... 0000
  - Most-positive: 0111 1111 ... 1111

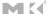

Chapter 2 — Instructions: Language of the Computer — 30

# Signed Negation ■ Complement and add 1 ■ Complement means $1 \rightarrow 0$ , $0 \rightarrow 1$ $x + \overline{x} = 1111...111_2 = -1$ $\overline{x} + 1 = -x$ ■ Example: negate +2 ■ +2 = 0000 0000 ... 0010<sub>2</sub> ■ -2 = 1111 1111 ... 1101<sub>2</sub> + 1 = 1111 1111 ... 1110<sub>2</sub>

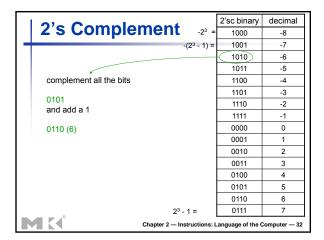

# Sign Extension Representing a number using more bits Preserve the numeric value In MIPS instruction set addi: extend immediate value Ib, I h: extend loaded byte/halfword beq, bne: extend the displacement Replicate the sign bit to the left c.f. unsigned values: extend with 0s Examples: 8-bit to 16-bit +2: 0000 0010 => 0000 0000 0000 0010 -2: 1111 1110 => 1111 1111 1111

## Representing Instructions Instructions are encoded in binary Called machine code MIPS instructions Encoded as 32-bit instruction words Small number of formats encoding operation code (opcode), register numbers, ... Regularity! Register numbers St0 - \$t7 are reg's 8 - 15 St8 - \$t9 are reg's 24 - 25 Ss0 - \$s7 are reg's 16 - 23

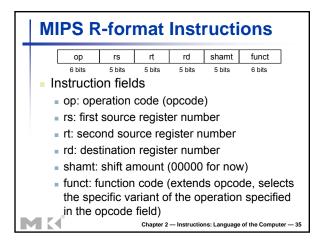

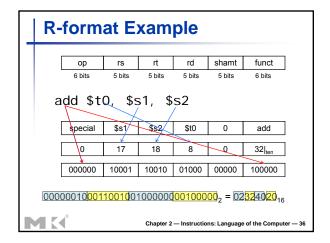

#### **Hexadecimal** Base 16 Compact representation of bit strings 4 bits per hex digit 0000 0100 1000 1100 С 0001 5 0101 9 1001 d 1101 0010 6 0110 1010 е 1110 0011 7 0111 b 1011 f 1111 Example: eca8 6420 **1110 1100 1010 1000 0110 0100 0010 0000**

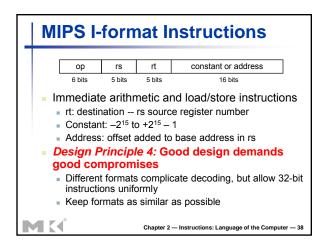

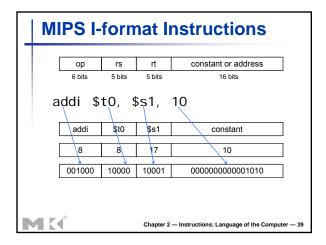

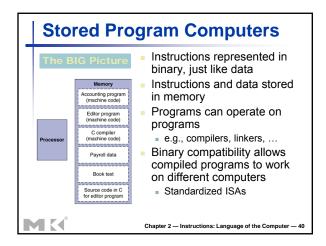

## Logical Operations

Instructions for bitwise manipulation

| Operation   | С  | Java | MIPS      |
|-------------|----|------|-----------|
| Shift left  | << | <<   | sH        |
| Shift right | >> | >>>  | srl       |
| Bitwise AND | &  | &    | and, andi |
| Bitwise OR  |    |      | or, ori   |
| Bitwise NOT | ~  | ~    | nor       |

 Useful for extracting and inserting groups of bits in a word

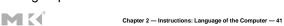

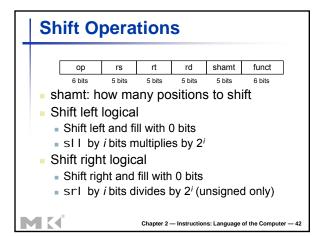

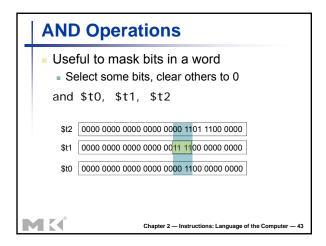

## 

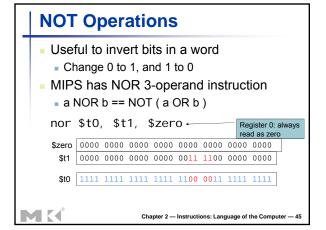

## **Conditional Operations**

- Branch to a labeled instruction if a condition is true
  - Otherwise, continue sequentially
- beq rs, rt, L1
  - if (rs == rt) branch to instruction labeled L1;
- bne rs, rt, L1
  - if (rs != rt) branch to instruction labeled L1;
- j L1
  - unconditional jump to instruction labeled L1

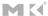

Chapter 2 — Instructions: Language of the Computer —

## **Conditional Operations**

- beq \$s0, \$s1, L1
- How to specify L1
- bne \$s0, \$s1, L1
- Instruction format

| ор     | rs     | rt     | constant or address |
|--------|--------|--------|---------------------|
| 6 bits | 5 bits | 5 bits | 16 bits             |
| 5      | 16     | 17     | L1                  |
|        |        |        |                     |
| 4      | 16     | 17     | L1                  |

MK

Chapter 2 — Instructions: Language of the Computer — 4

## **Specifying Branch Destination**

- We could specify the memory location, but that will require 32 bits ???
- Can use a base register, the base register is PC
- Limits jumps to  $-2^{15} \rightarrow 2^{15} -1$
- In reality, 00 is appended to the immediate thus instructions (words not bytes)

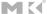

Chapter 2 — Instructions: Language of the Computer — 4

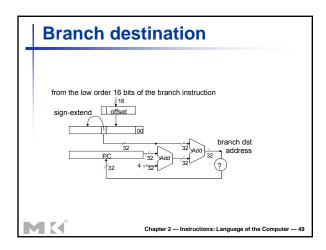

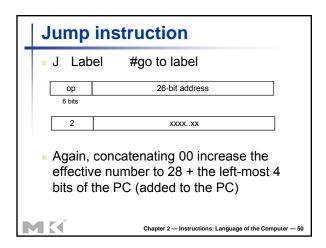

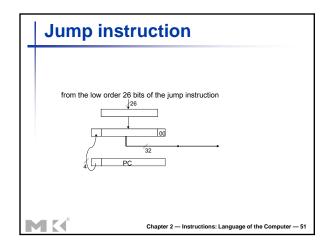